# 2015年度 プログラミング講習 電気通信大学 MMA

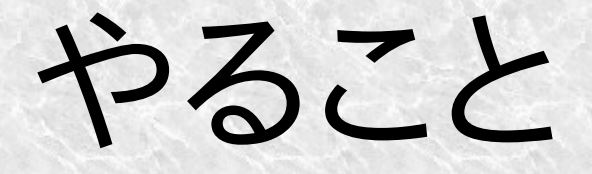

#### 1.プログラムとは 2.C言語 3.問題

# プログラム ソフトウェア

- ls
- itunes.exe
- firefox.exe
- GNU ls
- iTunes
- Firefox
- windows10
- Debian
- bash

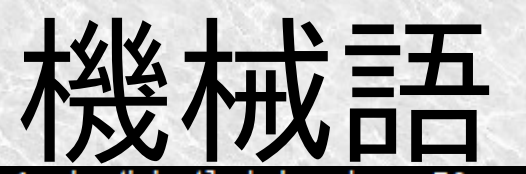

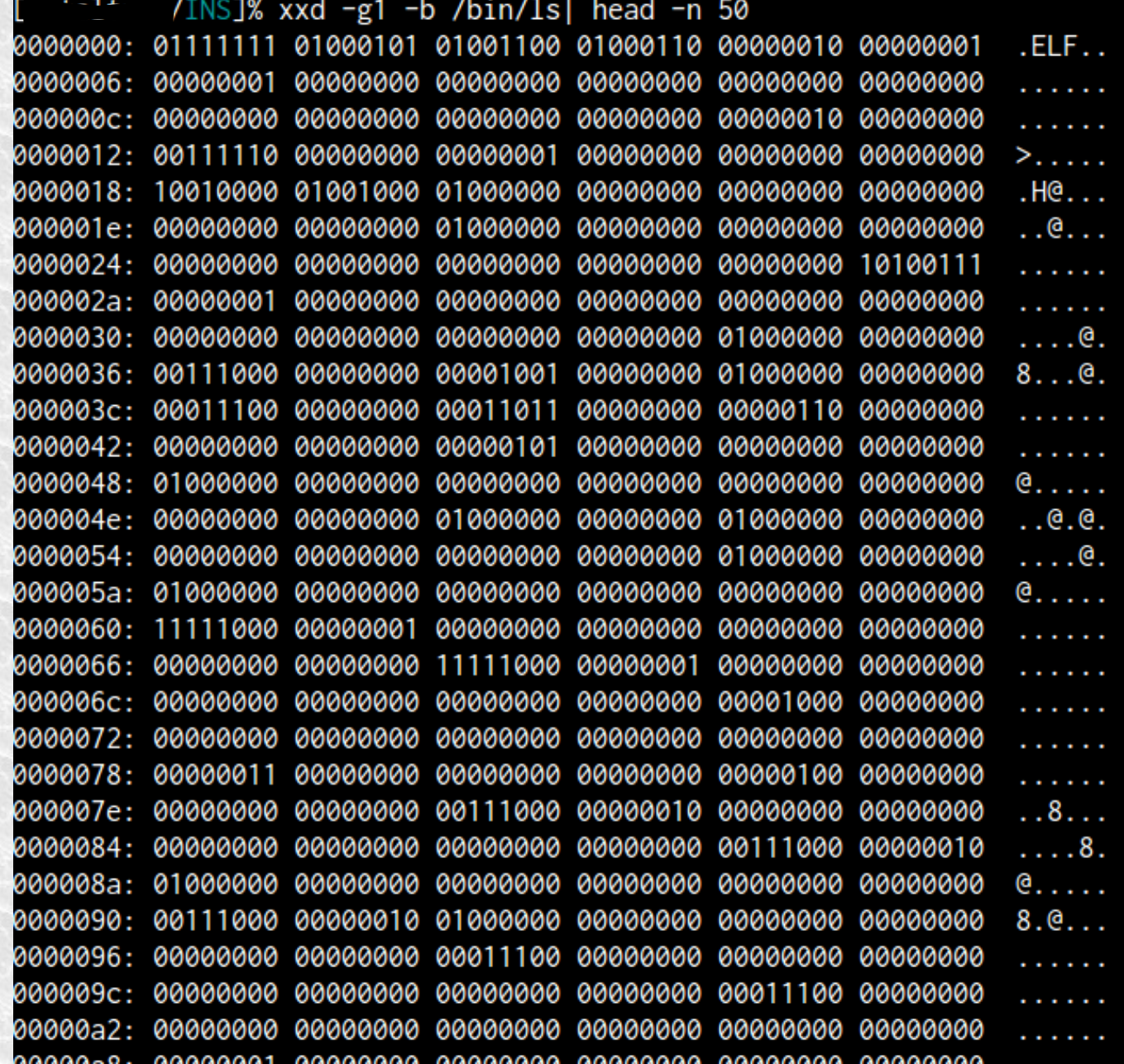

## アセンブリ言語

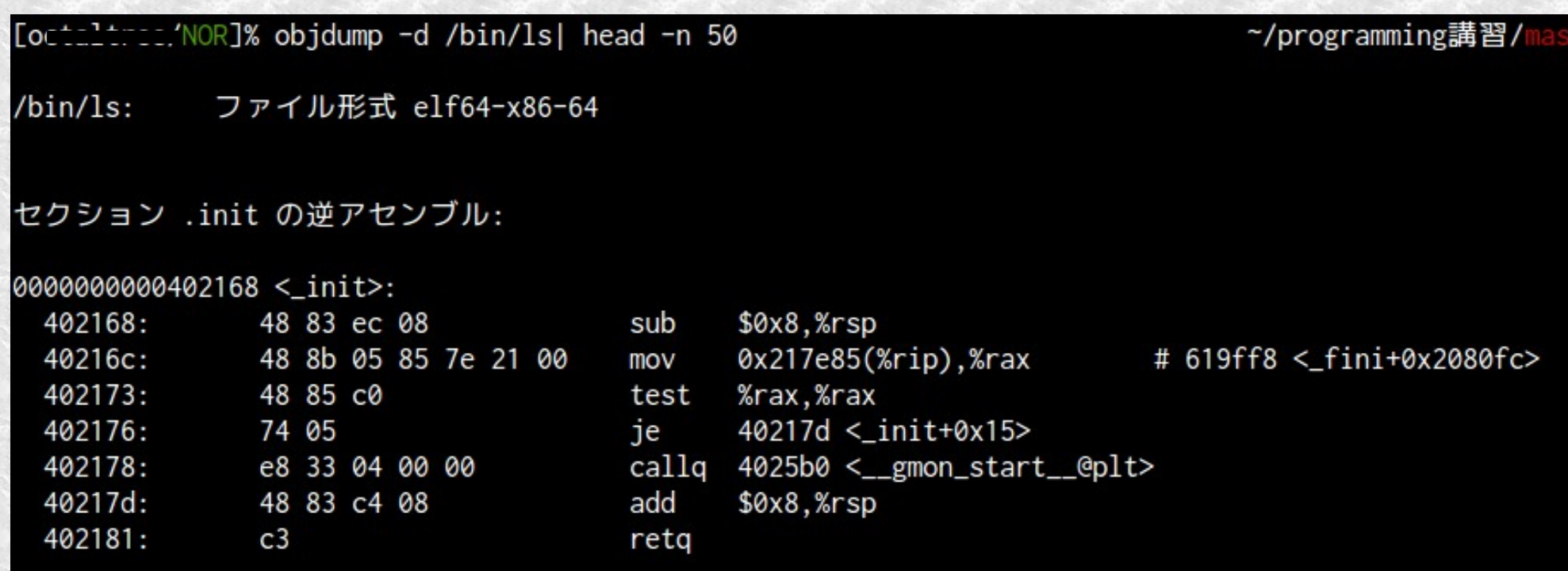

セクション .plt の逆アセンブル:

 $0000000000000$ 

## 高級言語

- FORTRAN
- COBOL
- LISP
- BASIC
- Python
- Haskell
- Ruby
- Java

● C言語

● JavaScript ...

参考: http://ja.wikipedia.org/wiki/プログラミング言語年表

## コンパイラ

## 例えば GNU Compiler Collection

\$ gcc hello.c  $$$ ./a.out hello  $\mathbf{S}$ 

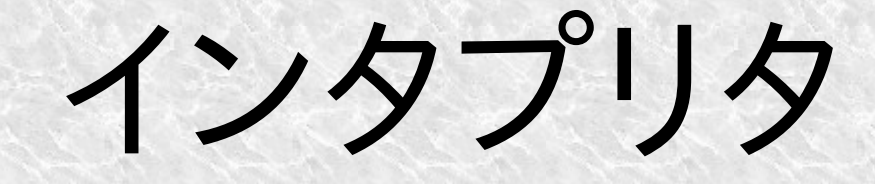

#### \$ ruby -e 'puts("hello")' hello  $\mathbf{B}$

## プログラマ

●アプリケーション開発者 ●システムソフトウェア開発者 ●組込みファームウェア開発者 ●ソフトウェア技術者 ●計算機科学者 ●ソフトウェアアナリスト ●システムエンジニア ...

参考: http://ja.wikipedia.org/wiki/プログラマ

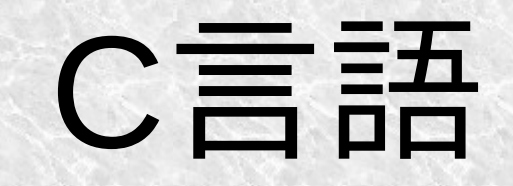

## おやくそく

#### #include<stdio.h>

}

#### int main(void){ /\*コメント\*/ printf("Hello, World!\n"); return 0; //コメント

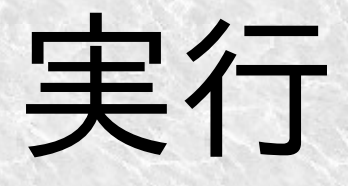

#### \$ gcc -o hello hello.c -std=c99 \$ ./hello Hello, World!  $\mathcal{P}$

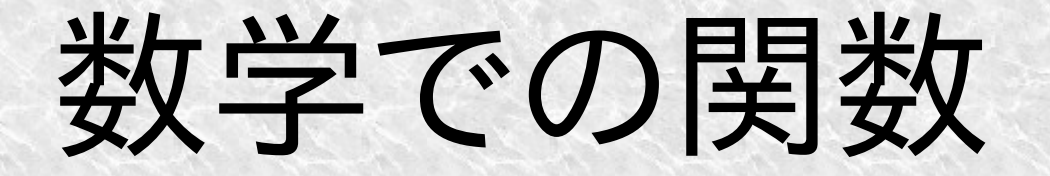

### $g(x) = log(x) - sin(x)$  $f(x) = g(x) + cos(x)$

## Hello, World! #include<stdio.h>

int main(void){ printf("Hello, World!"); printf("\n"); return 0;

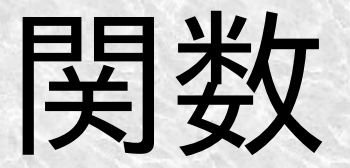

## Sum $(x, y) = x + y(x, y)$ : 整数)  $sum(2, 3) = 5$

#### int sum(int x, int y){ return  $x + y$ ;

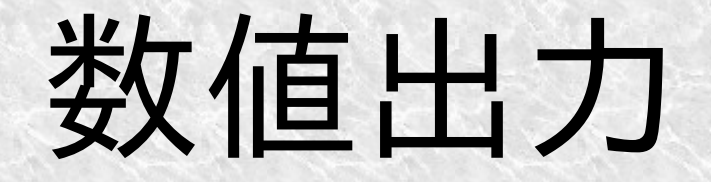

### printf("%d年度入学\n", 2015);

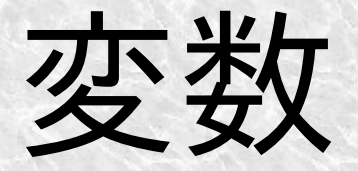

#### int main(void){ int num  $= 3$ ; int hoge = num; printf("%d\n", hoge); return 0;

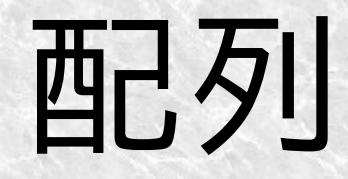

#### int array[10];  $array[0] = 3;$  $array[1] = 5;$ pritnf("%d\n", array[1]);

問1 swap #include<stdio.h> int main(void){ int  $n = 2$ ,  $m = 10$ ; printf("n= %d, m= %d\n", n, m); /\*ここにコードを書く\*/ printf("n= %d, m= %d\n", n, m); return 0;

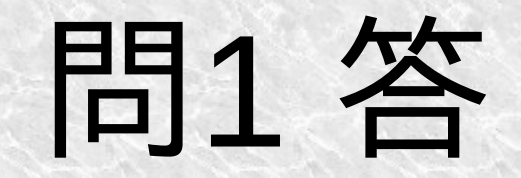

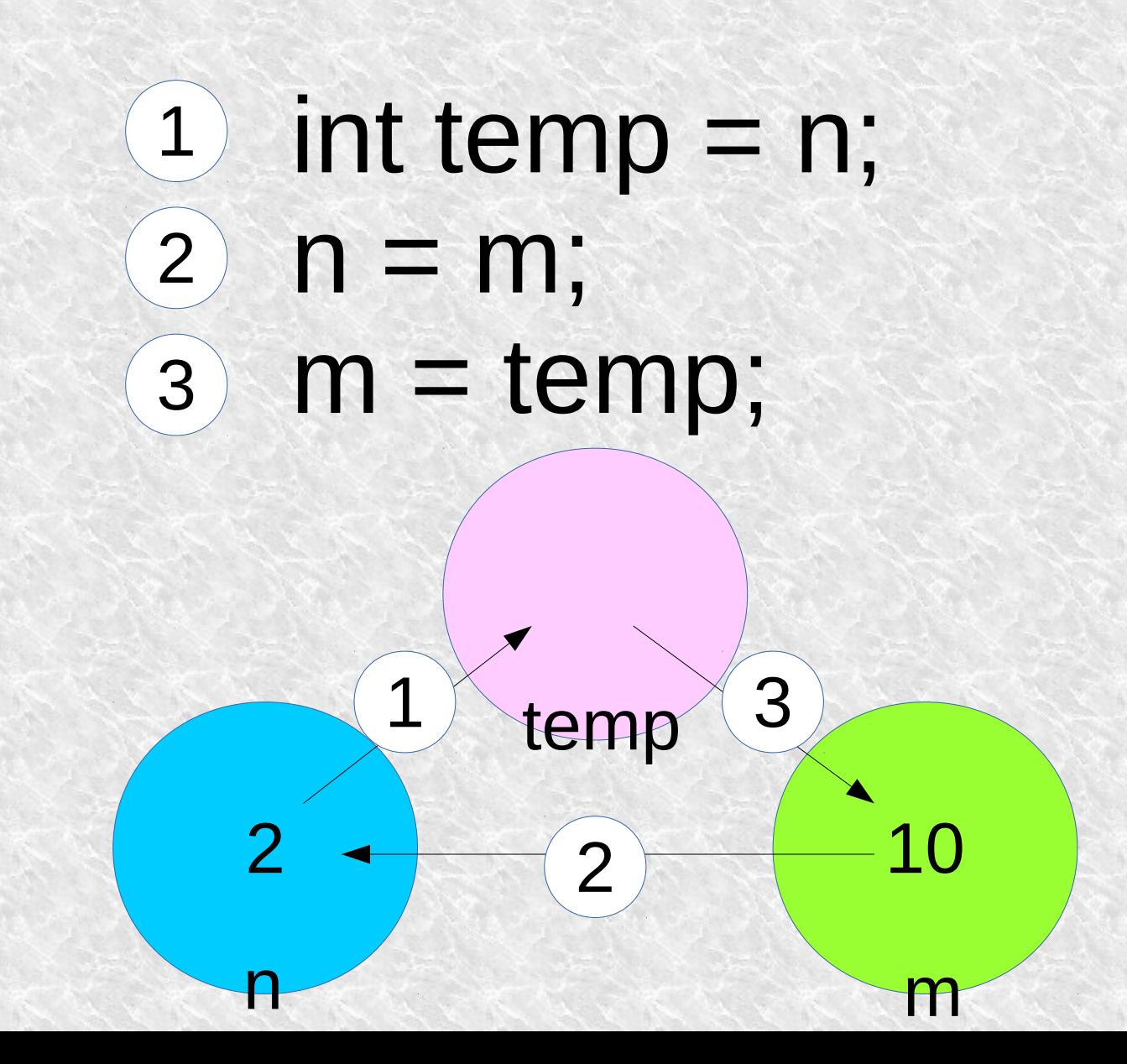

#### 数値入力 int num; scanf("%d", &num); int array[3]; scanf("%d", &array[0]); scanf("%d", &array[1]); scanf("%d", &array[2]);

printf("%d\n", array[2]);

## 条件分岐

#### if( num < 10 ){ // (1)もしnumが10以下なら  $num = num * 100$ ;

#### }else if(  $num < 100$  ) // (2) (1)でない かつ もしnumが100以下なら  $num = num * 10$ ;

```
}else{ // (1), (2)でないとき
  num = num * 5;
```
問2 絶対値 #include<stdio.h> //ここにabsの定義を書く int main(void){ int n; scanf("%d", &n); printf("%d\n", abs(n)); return 0;

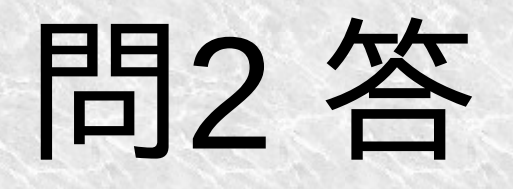

int abs(int x){ if( $x < 0$ ){<br> $x = x * (-1);$  $\left\{ \right.$ return x;

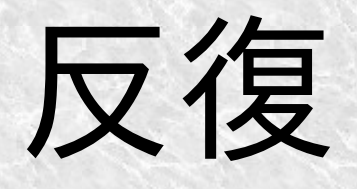

## #include<stdio.h> int main(void){ for(int  $i = 0$ ;  $i < 10$ ;  $i = i + 1$ } printf("%d\n", i); return 0;

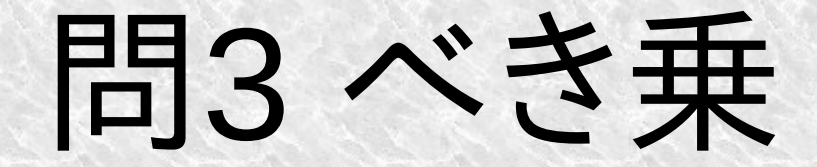

#### 整数x, yを引数にとって xのy乗を返す関数を定義

(C言語で ^ という演算子は 違う意味で用いられている)

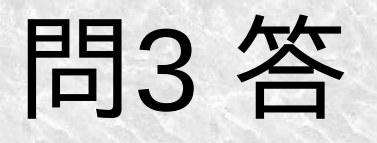

## int power(int x, int y){ int res  $= 1$ ; for(int  $i = 0$ ;  $i < y$ ;  $i = i + 1$ ){ res = res  $*$  x; return res;

## GNU Make

 $C =$  gcc CFLAGS = -std=c99 -Wall  $SOURCE =  $$$ (wildcard * .c)$ all: \$(basename \$(SOURCE))

 $\%$ :  $\%$  C *\$(C) -o \$@ \$^ \$(CFLAGS)*

\$ make -k gcc -o hoge hoge.c -std=c99 -Wall

Makefile

```
開4 昇順ソート<br>#include<stdio.h>
void sort(int array[], int size){
}
int main(void){
  int array[10];
  for(int i = 0; i < 10; i = i + 1){
     scanf("%d", &array[i]);
   }
  sort(array, 10);
  for(int i = 0; i < 10; i = i + 1){
     printf("%d\n", array[i]);
   }
  return 0;
}
```
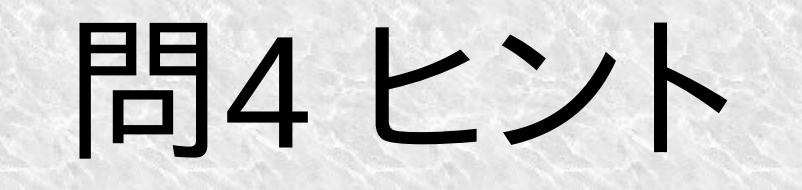

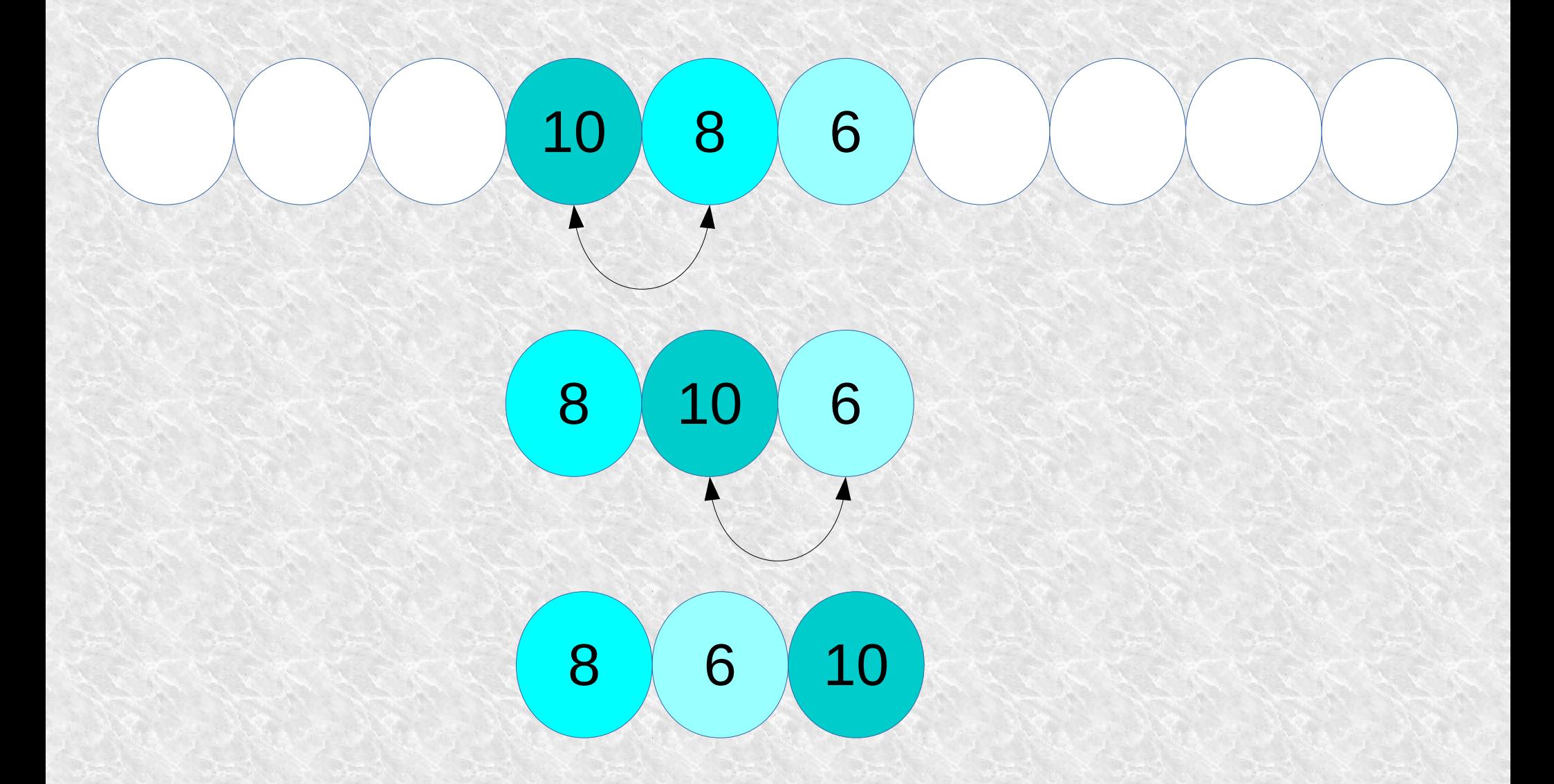

## 問4 答

```
void sort(int array[], int size){
  for(int i = 0; i < size; i = i+1){
     for(int k = 1; k < size - i; k = k+1){
        if(array[k] < array[k-1]}
           int tmp = \arctan(k);
           array[k] = array[k-1];array[k-1] = tmp;
```